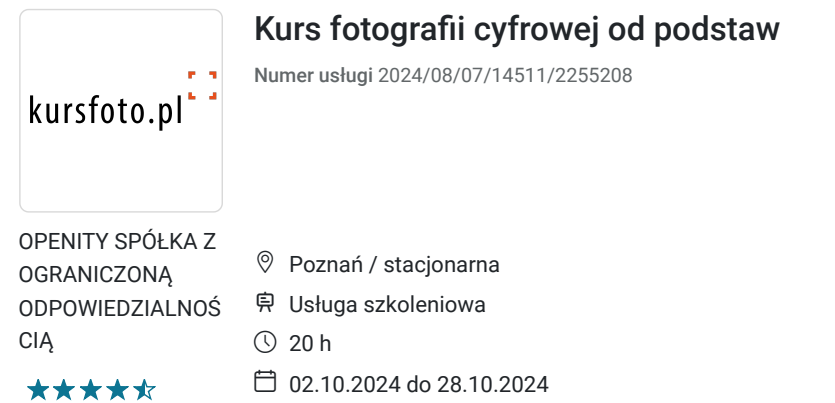

### Informacje podstawowe

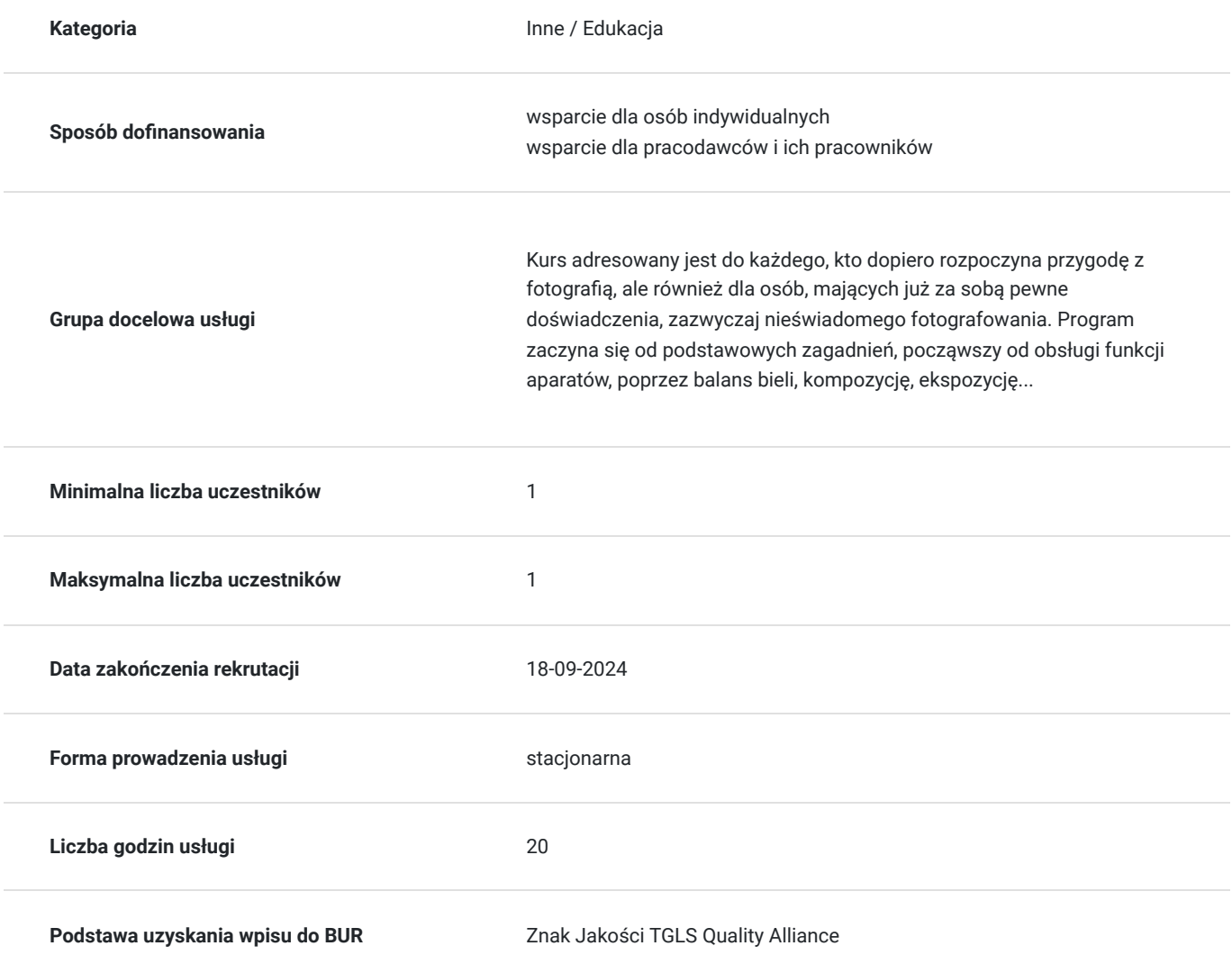

4 500,00 PLN brutto 4 500,00 PLN netto 225,00 PLN brutto/h 225,00 PLN netto/h

### Cel

#### **Cel edukacyjny**

Uczestnicy mają nabyć umiejętność pracy na trybach manualnych w stopniu podstawowym. Mają również posiąść wiedzę z zakresu podstawowej obsługi sprzętu studyjnego (lampy błyskowe, lampy światła stałego, osprzęt pomocniczy, np. blendy, soczewki do makrofotografii).

Uczestnik potrafić wykorzystać w praktyce tryby manualne aparatu, dostępne światło do przygotowania zdjęć o odpowiedniej jakości, wykonać podstawową obróbkę zdjęć w programach graficznych Adobe Photoshop i Adobe Lightroom.

#### **Efekty uczenia się oraz kryteria weryfikacji ich osiągnięcia i Metody walidacji**

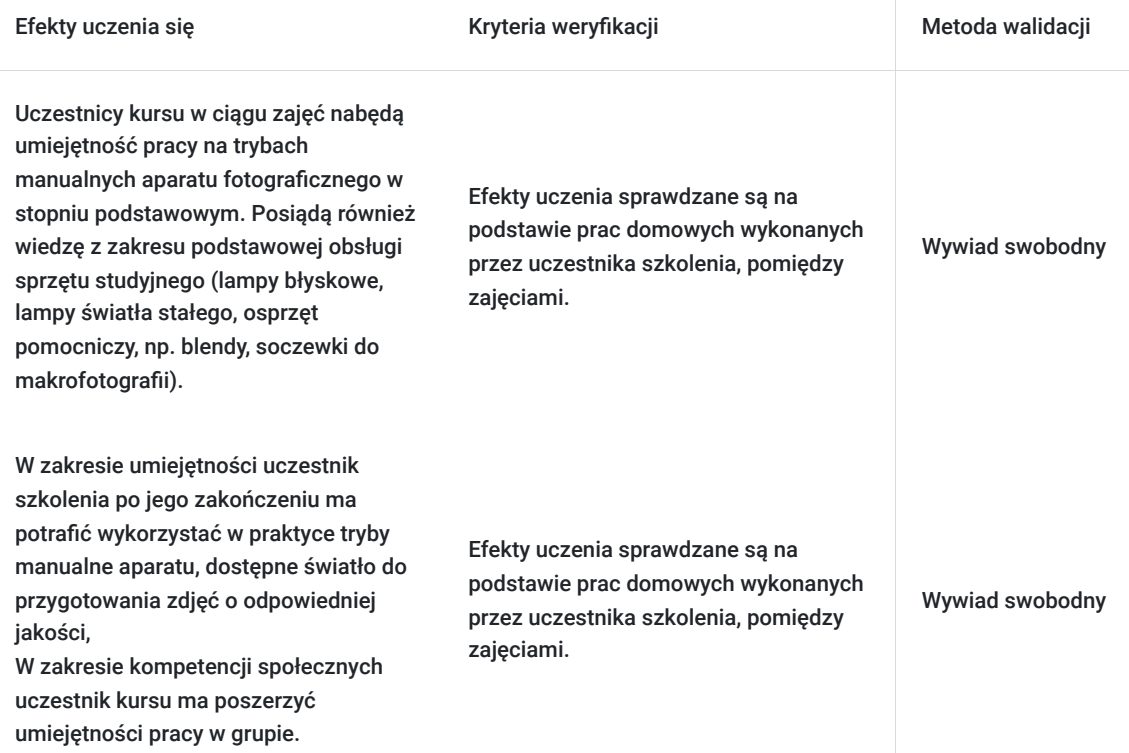

#### **Cel biznesowy**

Opanowanie fotografii na poziomie ogólnym w celu wykorzystania zdobytych umiejętności na nowoczesnym rynku pracy w formie pracy etatowej bądź prowadzonej działalności gospodarczej. Uzyskanie zaświadczenia zgodnego z wymogami Ministerstwa Edukacji Narodowej po zakończeniu kursu.

#### **Efekt usługi**

Efekt usługi: Nabycie umiejętności pracy na trybach manualnych w stopniu podstawowym, z zakresu podstawowej obsługi sprzętu studyjnego (lampy błyskowe, lampy światła stałego, osprzęt pomocniczy, np. blendy, soczewki do makrofotografii). Uczestnik szkolenia ma potrafić wykorzystać w praktyce tryby manualne aparatu, dostępne światło do przygotowania zdjęć o odpowiedniej jakości, wykonać podstawową obróbkę zdjęć w programach graficznych Adobe Photoshop i Adobe Lightroom.

Kryteria weryfikacji:

\*sprawdzanie prac domowych wykonanych przez uczestnika szkolenia po każdych zajęciach

#### **Metoda potwierdzenia osiągnięcia efektu usługi**

Uzyskanie zaświadczenia zgodnego z wymogami Ministerstwa Edukacji Narodowej po zakończeniu kursu.

# Kwalifikacje

#### **Kompetencje**

.

.

.

Usługa prowadzi do nabycia kompetencji.

**Warunki uznania kompetencji**

Pytanie 1. Czy dokument potwierdzający uzyskanie kompetencji zawiera opis efektów uczenia się?

Pytanie 2. Czy dokument potwierdza, że walidacja została przeprowadzona w oparciu o zdefiniowane w efektach uczenia się kryteria ich weryfikacji?

Pytanie 3. Czy dokument potwierdza zastosowanie rozwiązań zapewniających rozdzielenie procesów kształcenia i szkolenia od walidacji?

# Program

Dla ugruntowania wiedzy udostępniamy pakiet 24 programów ADOBE (Photoshop, Lightroom, Illustrator...) do końca trwania szkolenia

PROGRAM Z PODZIAŁEM NA ZAJĘCIA:

1. Obsługa aparatu. Pomiar światła, ostrości. Odczyt danych z aparatu, tryby pracy: Automatyczny, Preselekcja czasu, Preselekcja przesłony, Manual. Głębia ostrości. Ćwiczenia - odpowiedni dać rzeczy obraz.

2. Zasady kompozycji, przedstawiania ruchu, uspokajania i dynamizowania obrazu. Balans bieli. Kiedy wypada robić zdjęcia w czerni i bieli? Wykład, pokaz, ćwiczenia.

3. Portret. Rodzaje portretu, światło sztuczne i zastane. Portret klasyczny, psychologiczny. Obiektywy od rybiego oka po tele - czyli czym robić portrety? Ustawienie świateł, pozy. Ruch w portrecie!

4. Druga część portretu. Plany w fotografii. Portret i inscenizacja - czyli pracujemy z całą postacią. Każdy ma swoje 15 minut sławy. Gra cieniem i sylwetką.

5. Wyjście plenerowe, fotografia nocna, w warunkach polowych. Fotografia architektury, wstęp do "eksperymentalnych" form fotograficznych - zabawa z czasem i światłem. UWAGA: proszę się ciepło ubrać i wziąć statywy.

6. Obróbka zdjęć. Omówienie programów graficznych, darmowych i płatnych o różnym stopniu zaawansowania. Praca z fotografiami: poprawianie poziomów, korekcja wstępna błędów. Działania na krzywych, wycinanie i wklejanie. Retusz twarzy. Obsługa kolorów. Różne sposoby na robienie zdjęć czarno-białych, w tym cz-b z elementami kolorowymi.

7. Makro - rodzaje i możliwości sprzętu, rola głębi ostrości, co i kiedy fotografować, światło w makrofotografii. Jak fotografować, czyli granice wyobraźni.

8. Plener miejski. Czasy, przesłony itd. architektura, detal architektoniczny, portret z klimatem itp. Użycie lampy błyskowej wbudowanej w aparat, lub zewnętrznej. detal.

## Harmonogram

Liczba przedmiotów/zajęć: 8

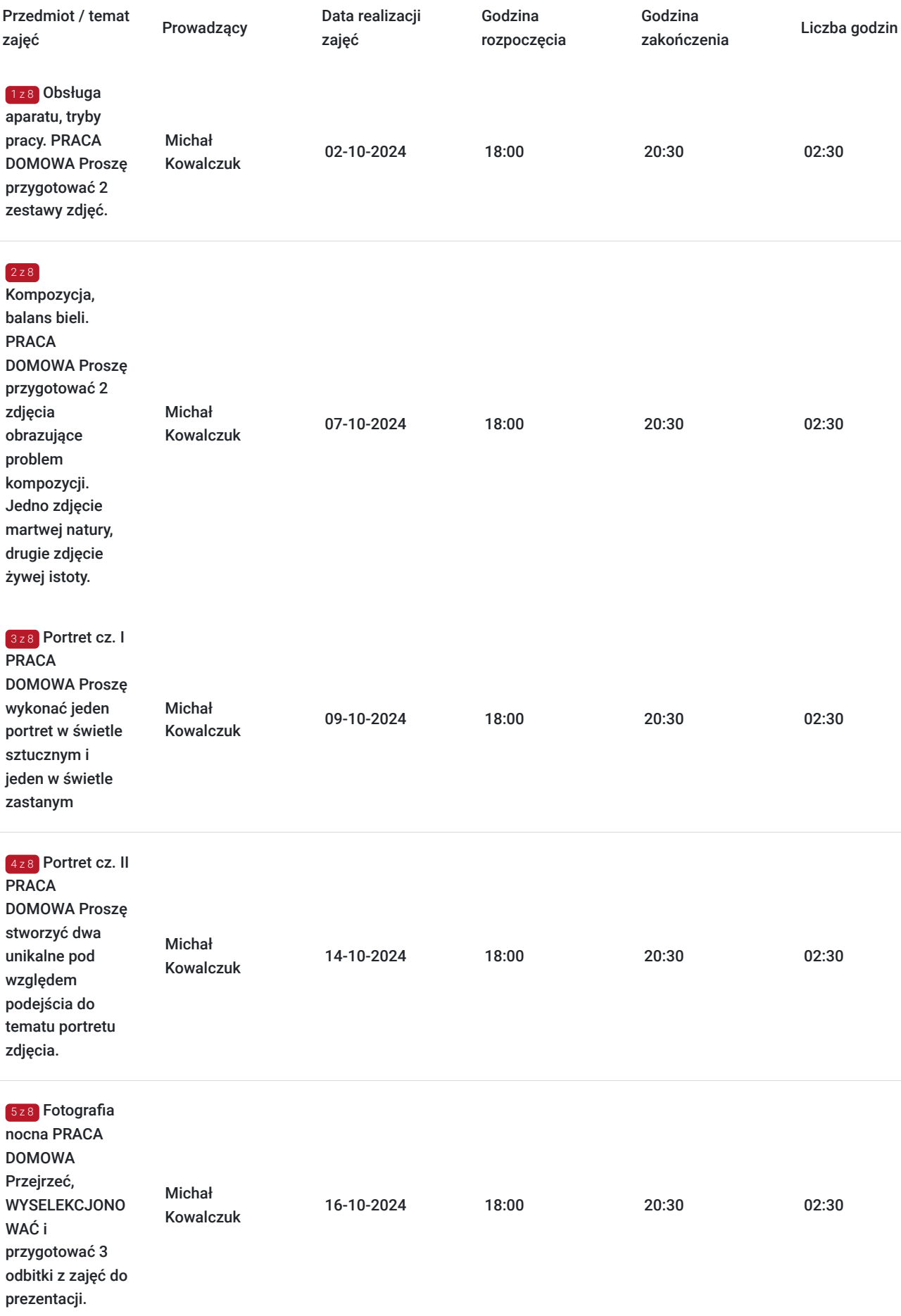

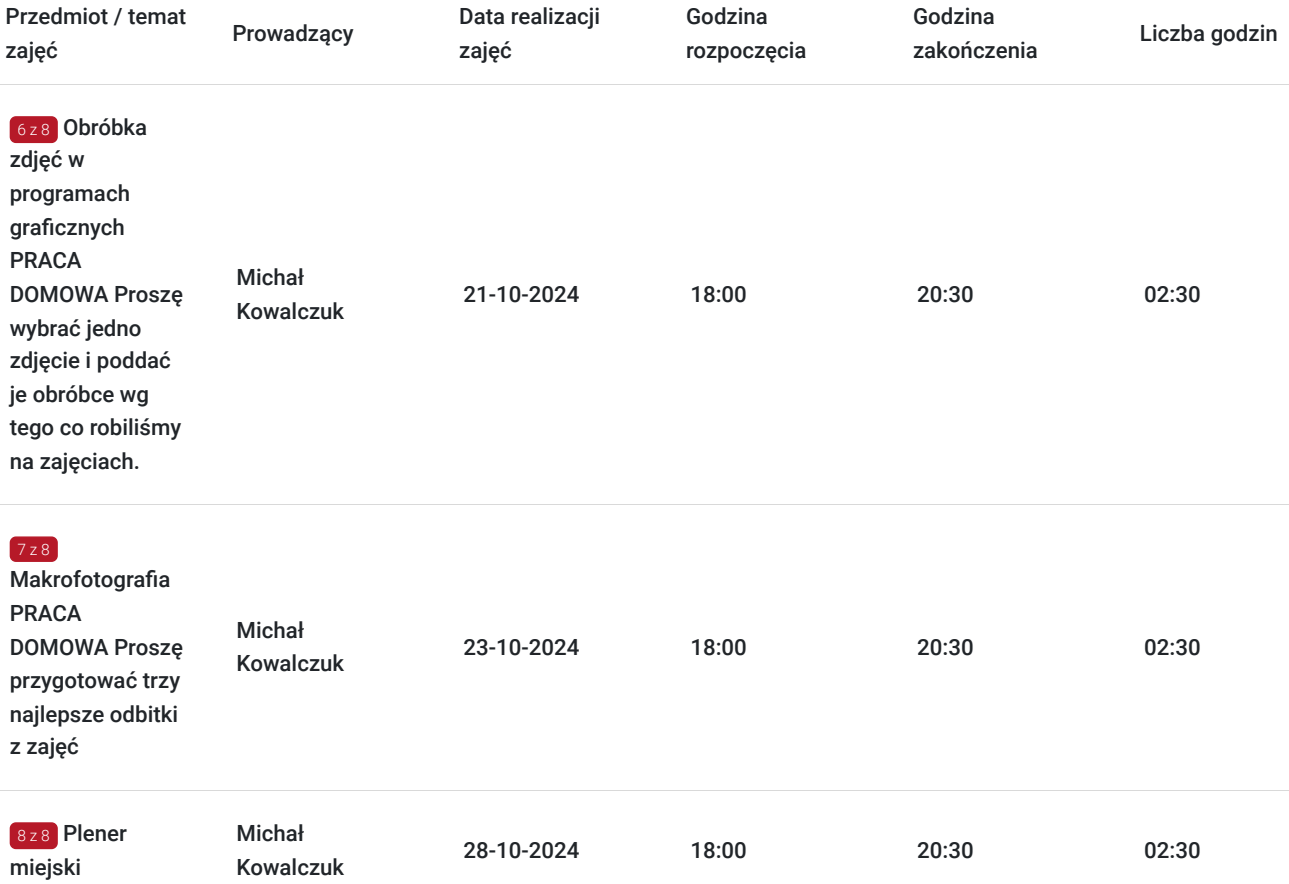

## Cennik

#### **Cennik**

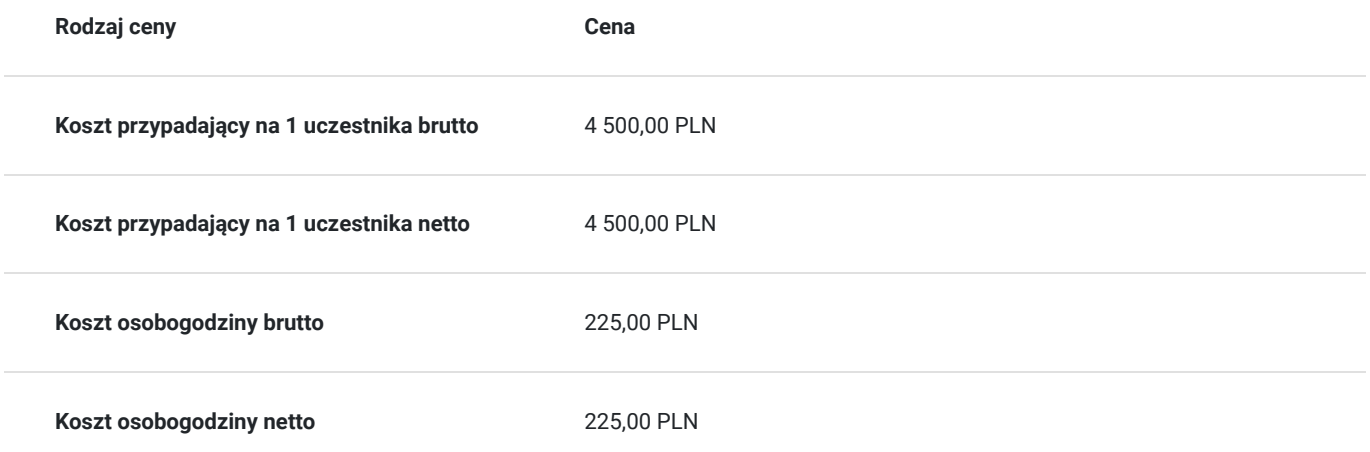

### Prowadzący

Liczba prowadzących: 1

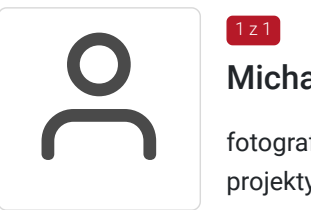

#### Michał Kowalczuk

1 z 1

fotografia produktu Fotograf z wieloletnim doświadczeniem. Prowadzi własną działalność. Realizuje projekty zarówno artystyczne jak i komercyjne. Akademia Sztuk Pięknych w Poznaniu W ciągu

wieloletniej pracy jako instruktor przeszkolił już setki osób. Prowadził zarówno szkolenia indywidualne jak i grupowe. Uzyskiwał bardzo pozytywne opinie od uczestników szkolenia.

### Informacje dodatkowe

#### **Informacje o materiałach dla uczestników usługi**

Prezentacje multimedialne

#### **Informacje dodatkowe**

Istnieje możliwość dostosowania terminów. W celu uzyskania informacji o dofinansowaniu, prosimy o kontakt z wybranym operatorem. Materiały dydaktyczne wysyłane do kursantów drogą elektroniczną.

### Adres

ul. Stanisława Taczaka 10 61-891 Poznań woj. wielkopolskie

kącik kawowy

#### **Udogodnienia w miejscu realizacji usługi**

- $\bullet$ Wi-fi
- Laboratorium komputerowe

### Kontakt

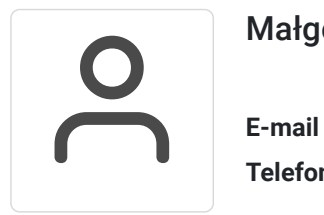

#### Małgorzata Słomianna

**E-mail** kontakt@kursfoto.pl **Telefon** (+48) 533 944 288